## **腾讯地图app怎么添加商户地址**

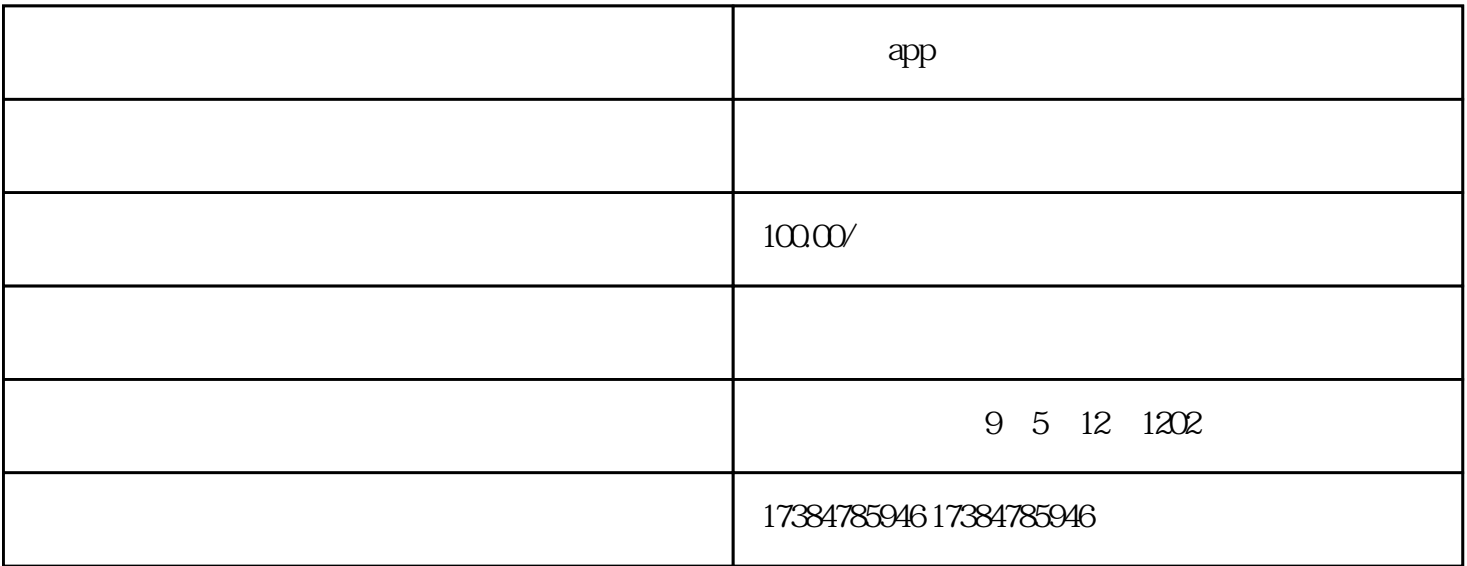

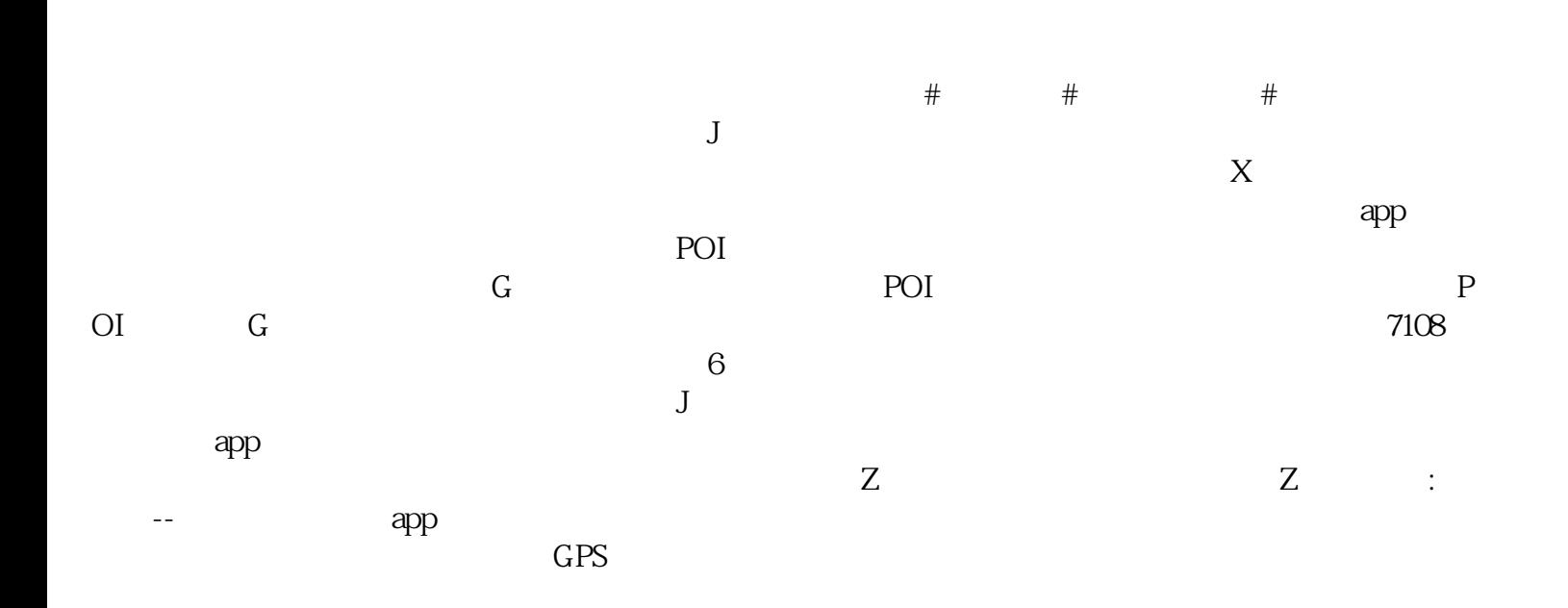